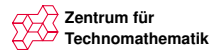

## **Spezialfall des Zeitmanagements: Optimierte Delegationen**

#### **Rechnerarchitektur und parallel computing mit Matlab**

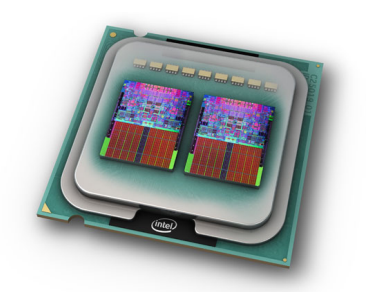

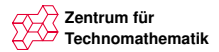

# **Ubersicht ¨**

- 1 [Rechnerarchitektur & Trends](#page-2-0)
- 2 [Was geht euch das an?](#page-11-0)
- 3 [Matlab parallel computing Toolbox](#page-12-0)

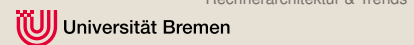

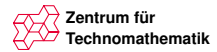

#### **Bisherige Entwicklung**

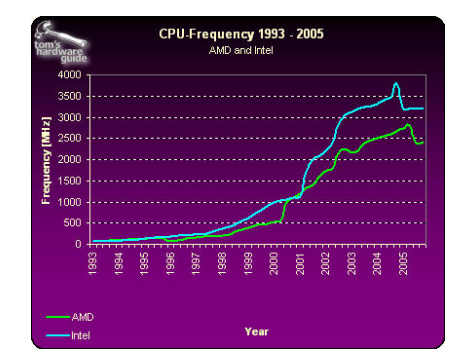

#### <span id="page-2-0"></span>■ Physikalische Grenzen bei Frequenzerhöhung

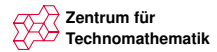

## **Wie kann die Brutto-Rechenleistung weiter verbessert werden?**

"Die bisherige CPU ist ein Grundschüler, bringe diesem Integralrechnung bei."

■ Mehr Funktionalität in der CPU (MMX, SSE1-4...)

■ Fehlerkorrektur fast unmöglich

**Teuer** 

rsität Bremen

■ Nur begrenzt sinnvoll (Linux on a chip?)

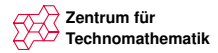

### **Und nun? Schwarmverhalten!**

Im Wesentlichen 3 Möglichkeiten

■ Viele PCs (Cluster-Rechner)

■ Viele CPUs in einem PC

■ Multicore CPU → steht auf eurem Schreibtisch!

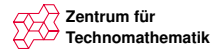

#### **Weltgrößter Cluster-Rechner**

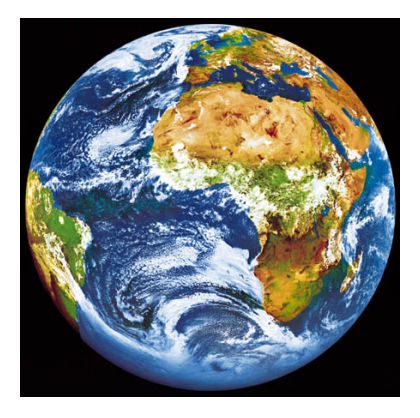

#### Langsames Netzwerk

[Rechnerarchitektur & Trends](#page-2-0) [Was geht euch das an?](#page-11-0) [Matlab PCT](#page-12-0) S. Schiffler 6/21 Universität Bremen

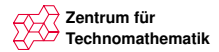

## **Multi CPU System**

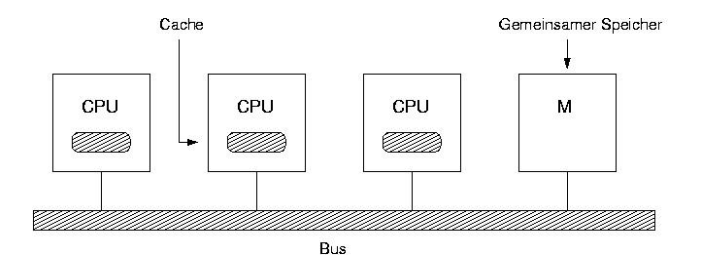

CPUs warten auf den Bus: Langsamer Speicher & Datenbus

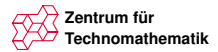

- Langsame Kommunikation/Speicheranbindung
- Kommunkation zwischen den Recheneinheiten (Timing der Rechnungen)

...

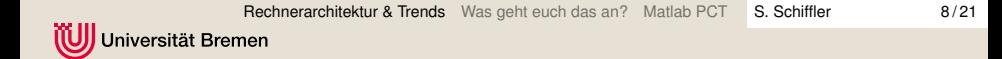

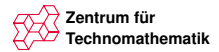

- Langsame Kommunikation/Speicheranbindung
- Kommunkation zwischen den Recheneinheiten (Timing der Rechnungen)

...

■ Warum sind das Probleme?

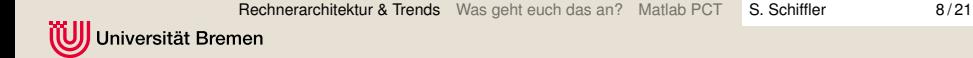

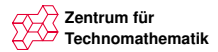

- Langsame Kommunikation/Speicheranbindung
- Kommunkation zwischen den Recheneinheiten (Timing der Rechnungen)

...

- Warum sind das Probleme?
- Darum sollen sich andere kümmern!

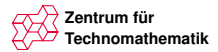

- Langsame Kommunikation/Speicheranbindung
- Kommunkation zwischen den Recheneinheiten (Timing der Rechnungen)

...

- Warum sind das Probleme?
- Darum sollen sich andere kümmern!
- Locker bleiben, das tun auch andere

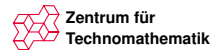

### **Was geht euch das an?**

Trend:

■ Immer grössere und genauere Datensätze

- Digicam, Profigeräte  $> 60MP$
- 3D Aktive Konturen von Dennis > 1TB
- Immer aufwändigere und genauere Verfahren ■ Oberflächen Modellierung: Operatormatrizen  $> 1000000 \times 1000$
- <span id="page-11-0"></span>■ Schnellere Verfahren: Echtzeitanwendungen Portionierung der großen Probleme mit Matlab komfortabel möglich.

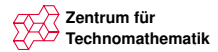

### **Matlab parallel computing Toolbox**

Momentan als 30 Tage Trial-Version im Fachbereich installiert

- Schnelle, einfache Parallelisierung existierender Algorithmen zur Nutzung von Multicore CPUs
- <span id="page-12-0"></span>■ Einfache Verteilung von Rechenaufgaben auf Rechner im gesamten Uni-Netz. (Erst wenn eine Lizenz vorhanden ist)

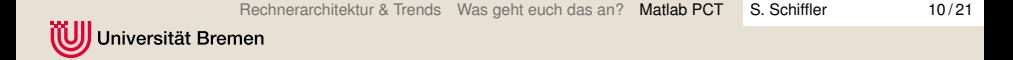

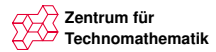

## **Matlab parallel computing Toolbox**

Grundlagen:

- **Anzahl der Prozesse festlegen mit matlabpool open 2;**
- Beenden von Multithreading Programmteilen matlabpool close;
- **parfor: Parallele for Schleifen**
- **pmode: Manuelles multithreading**
- batch: Hintergrund Arbeit

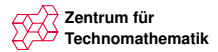

## **parfor**

#### Beispiel 1: Unabhängige Iterationen

```
\sim✫
 clear A;
for i=1:1024
A(i) = sin(i * 2 * pi / 1024);
end
plot(A);
```
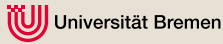

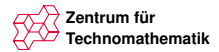

## **parfor**

#### Beispiel 1: Unabhängige Iterationen Maria Ma

```
\frac{1}{\sqrt{1-\frac{1}{2}}}\overline{\phantom{a}}matlabpool open 2;
 clear A;
 parfor i=1:1024
 A(i) = sin(i * 2 * pi / 1024);
 end
 plot(A);
 matlabpool close;
```
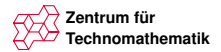

### **parfor**

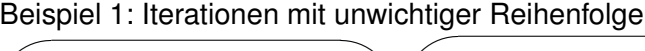

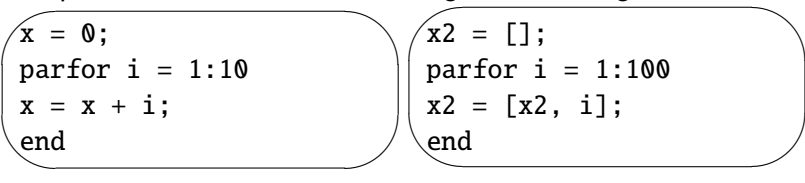

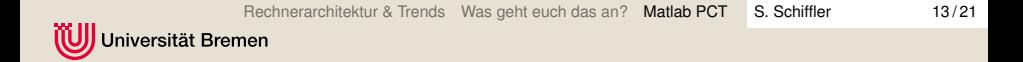

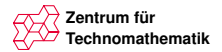

✫

**batch**

Ausführen eines m-files im Hintergrund:

```
\overline{\phantom{a}}j=batch('m-file','matlabpool',prozessAnzahl)
 wait(i);
 load(i):
```
- **Matlab kann normal weiter genutzt werden**
- Ausführung als extra Thread

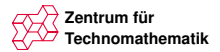

#### **pmode**

# pmode start local 2

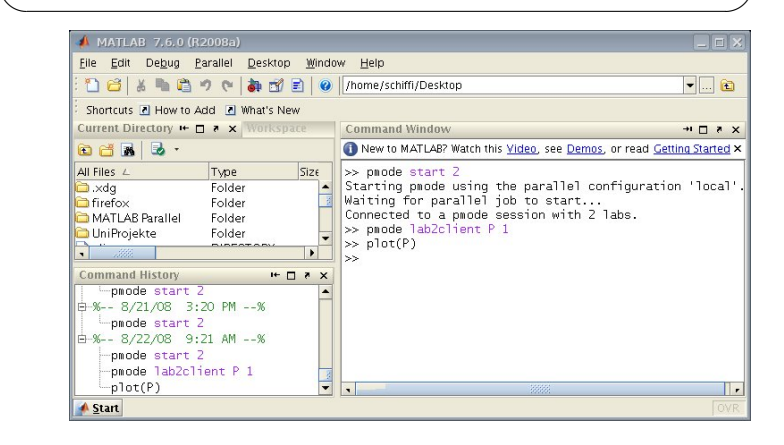

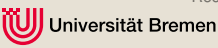

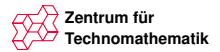

#### **pmode**

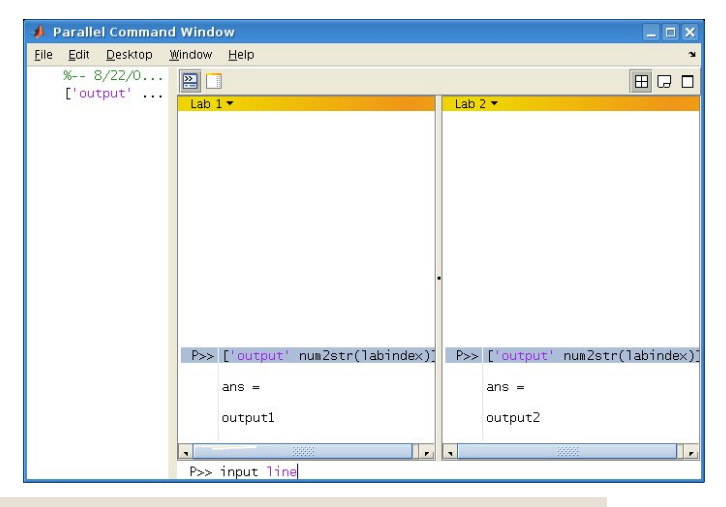

[Rechnerarchitektur & Trends](#page-2-0) [Was geht euch das an?](#page-11-0) [Matlab PCT](#page-12-0) S. Schiffler 16/21

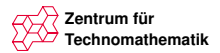

**pmode**

- 1 Befehle werden auf allen Matlab-Instanzen ausgeführt, was soll das?
- 2 Die Matlab-Instanzen haben keinen zugriff auf Grafik-Funktionen, wie kann man Graphen plotten?

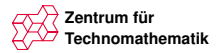

#### **pmode**

#### Parallel Bearbeitung von Datensätzen:

```
✬
 img = imread( ['pfad/zum/bild/Bild'
num2str(labindex) '.jpg'] );
conv2( img, [1,1,1] );
```

```
\searrow✬
✫
 \hat{D} = zeros(1,100,distributor());
 for i = \text{drange}(1:100)D(i) = \sin(i * 2 * pi / 100);
 end;
 P = gather(D, 1);
```
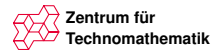

✫

### **pmode**

Austausch von Daten zwischen den Matlab-Instanzen und plotten von Graphen

```
✬
 D = zeros(1,100,distributor());
 for i = \text{drange}(1:100)D(i) = \sin(i * 2 * pi / 100);
 end;
 P = gather(D, 1);pmode lab2client P 1
 plot(P)
```
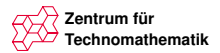

**Fazit**

- Geschickte Delegationen können Zeit sparen
- Matlab stellt dazu ein einfaches Interface bereit
- Nachteile:
	- Wir müssen erst eine Linzenz kaufen!
	- Erste tests noch nicht erfolgreich?

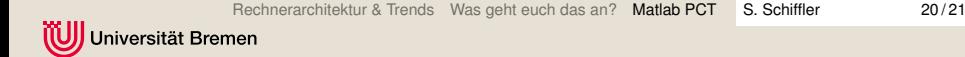

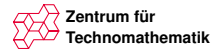

#### **Danke fur die Aufmerksamkeit ¨**

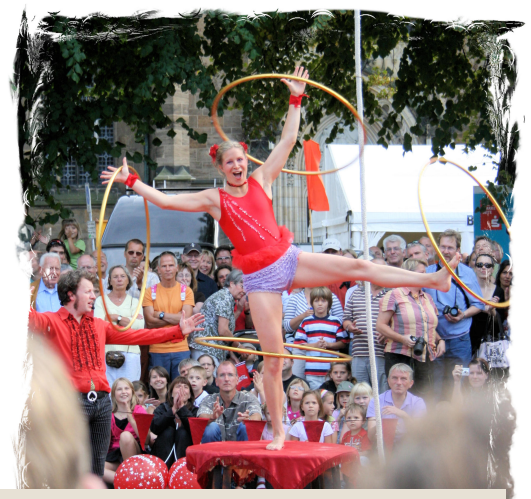